4

6

# **MapReduce - Exercises**

#### Exercise #1

- Word count problem
	- **Input: (unstructured) textual file**
	- Output: number of occurrences of each word appearing in the input file

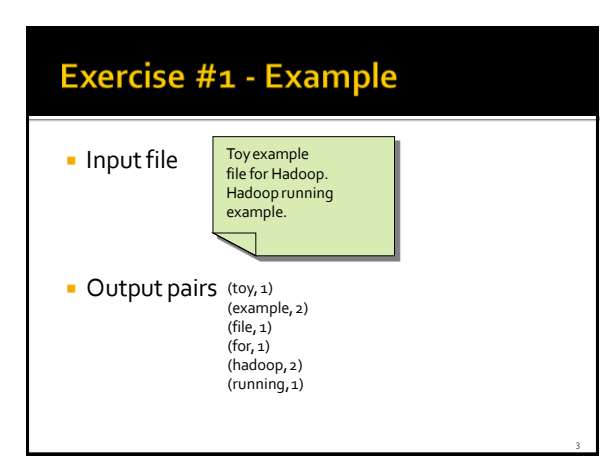

#### Exercise #2

- Word count problem
	- **Input: a HDFS folder containing textual files**
	- Output: number of occurrences of each word appearing in at least one file of the collection (i.e., files of the input directory)
- The only difference with respect to exercise #1 is given by the input
	- Now the input is a collection of textual files

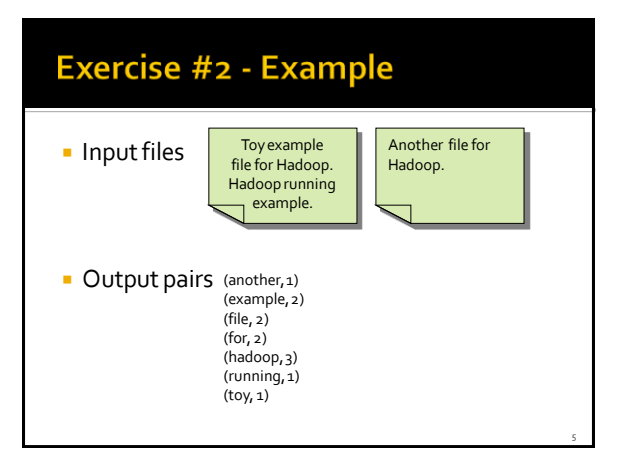

#### Exercise #3

- **PM10 pollution analysis** 
	- Input: a (structured) textual file containing the daily value of PM10 for a set of sensors
		- **Each line of the file has the following format** sensorId**,**date**\t**PM10 value (μg/m<sup>3</sup> )**\n**
	- Output: report for each sensor the number of days with PM10 above a specific threshold
		- **•** Suppose to set threshold =  $50 \mu q/m^3$

10

12

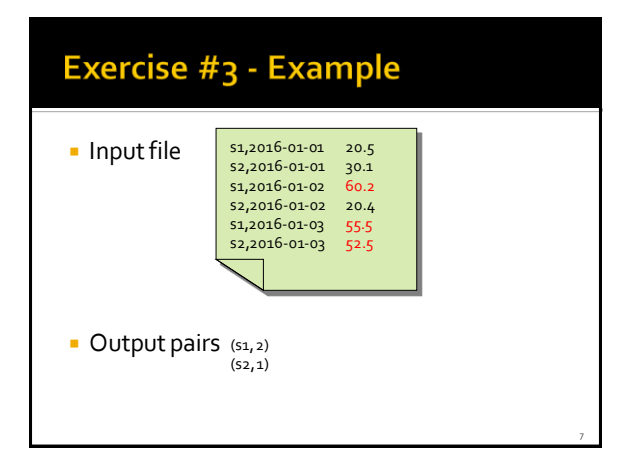

# Exercise #4

- **PM10 pollution analysis per city zone**
- **Input: a (structured) textual file containing** the daily value of PM10 for a set of city zones
	- Each line of the file has the following format zoneId**,**date**\t**PM10 value (μg/m<sup>3</sup> )**\n**
	- Output: report for each zone the list of dates associated with a PM10 value above a specific threshold
		- **Suppose to set threshold = 50**  $\mu$ **g/m<sup>3</sup>**

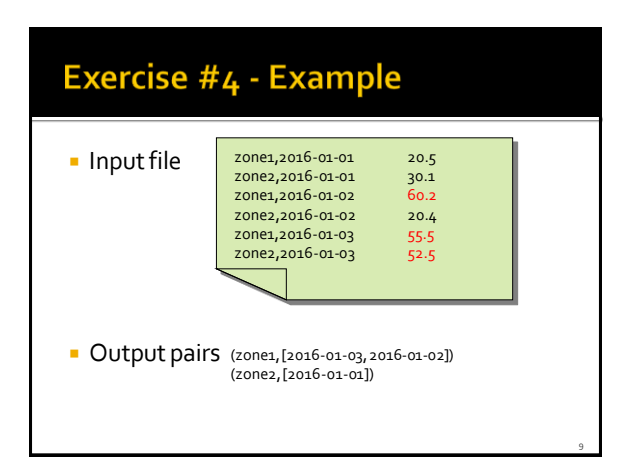

#### Exercise #5

#### Average

- **Input: a collection of (structured) textual csv files** containing the daily value of PM10 for a set of sensors
	- **Each line of the files has the following format** sensorId**,**date**,**PM10 value (μg/m<sup>3</sup> )**\n**
- Output: report for each sensor the average value of PM10

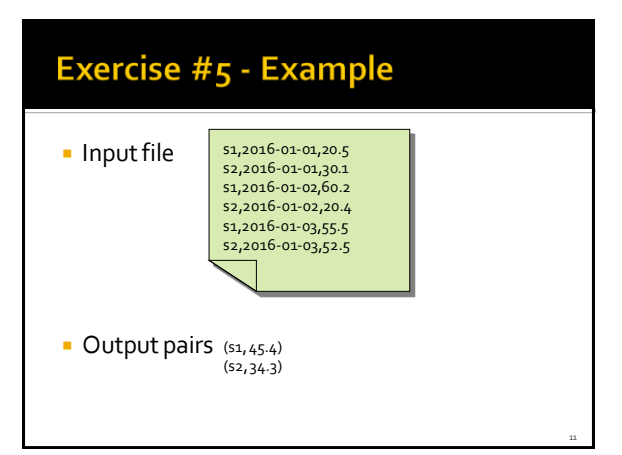

#### **Exercise #6**

#### Max and Min

- **Input: a collection of (structured) textual csv files** containing the daily value of PM10 for a set of sensors
	- **Each line of the files has the following format** sensorId**,**date**,**PM10 value (μg/m<sup>3</sup> )**\n**
- Output: report for each sensor the maximum and the minimum value of PM10

16

18

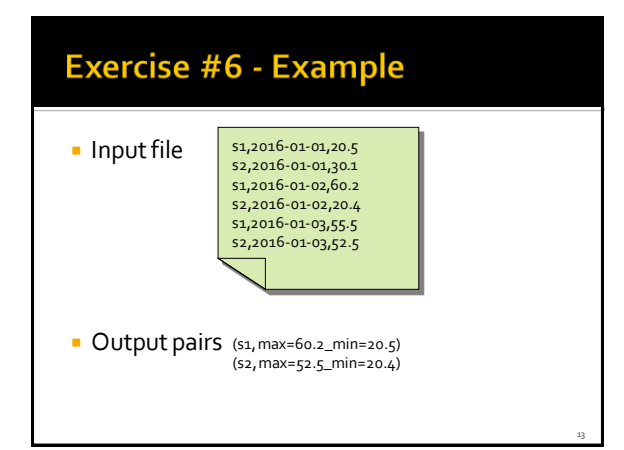

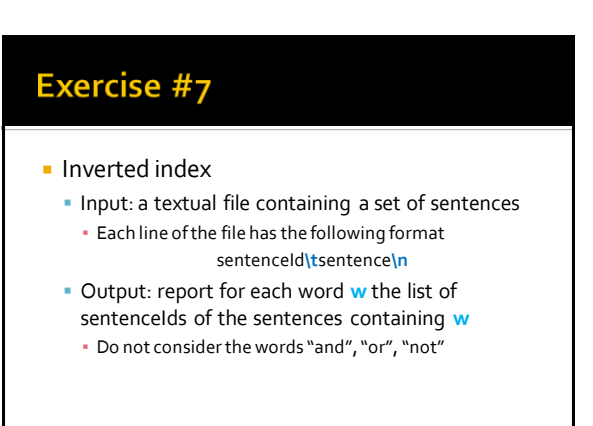

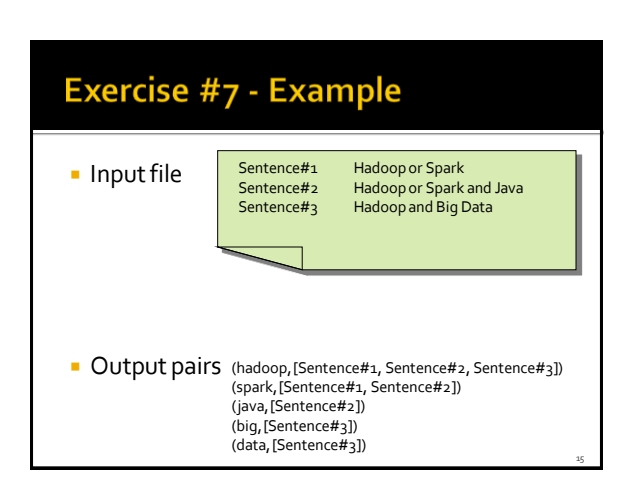

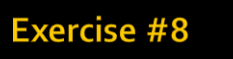

- Total income for each month of the year and Average monthly income per year
	- **Input: a (structured) textual csv files containing** the daily income of a company
		- Each line of the files has the following format date**\t**daily income**\n**
	- **Output:** 
		- Total income for each month of the year
		- Average monthly income for each year

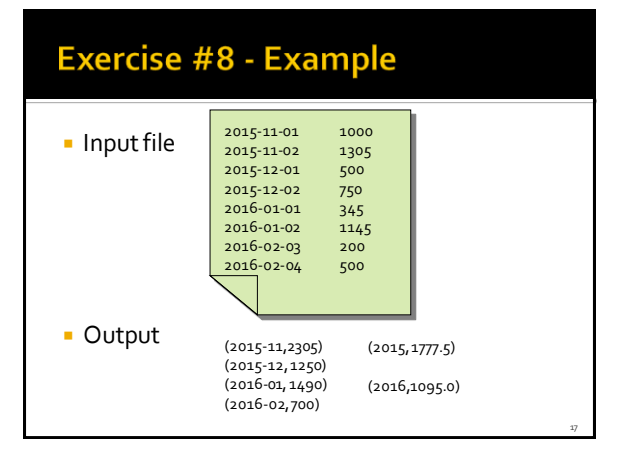

#### Exercise #9

- Word count problem
	- Input: (unstructured) textual file
	- Output: number of occurrences of each word appearing in the input file
- **Solve the problem by using in-mapper** combiners

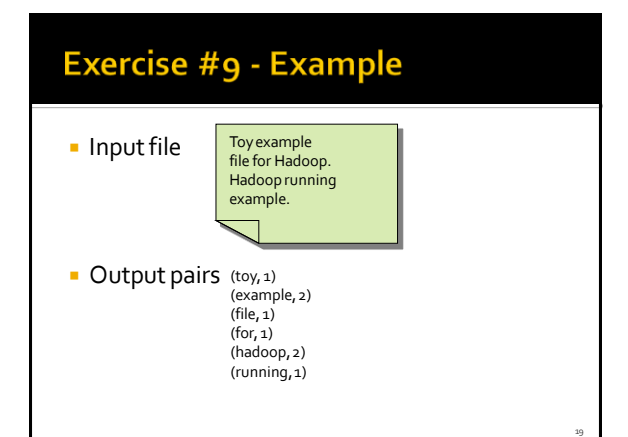

#### Exercise #10

#### **Total count**

- Input: a collection of (structured) textual csv files containing the daily value of PM10 for a set of sensors
	- Each line of the files has the following format sensorId**,**date**,**PM10 value (μg/m<sup>3</sup> )**\n**
- Output: total number of records

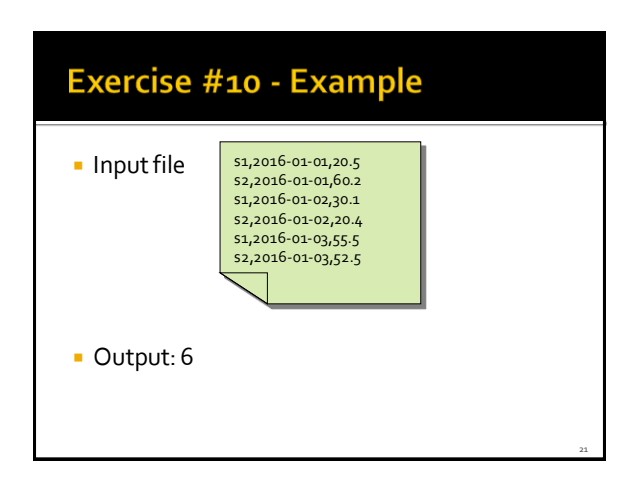

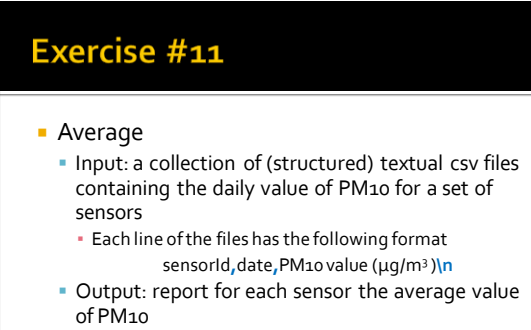

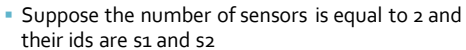

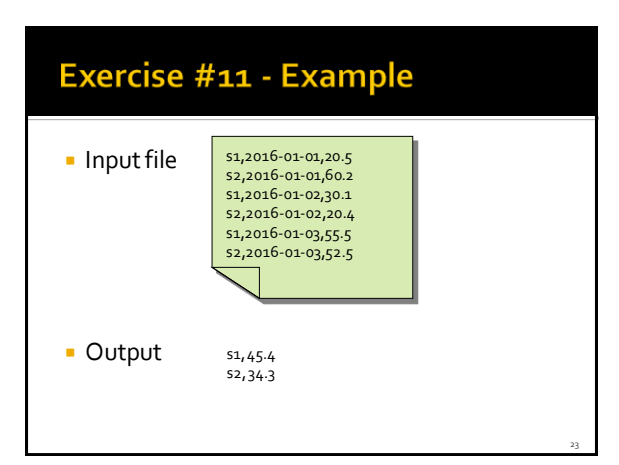

#### Exercise #12

- **Select outliers** 
	- **Input: a collection of (structured) textual files** containing the daily value of PM10 for a set of sensors
		- **Each line of the files has the following format** sensorId**,**date**\t**PM10 value (μg/m<sup>3</sup> )**\n**
	- Output: the records with a PM10 value below a user provided threshold (the threshold is an argument of the program)

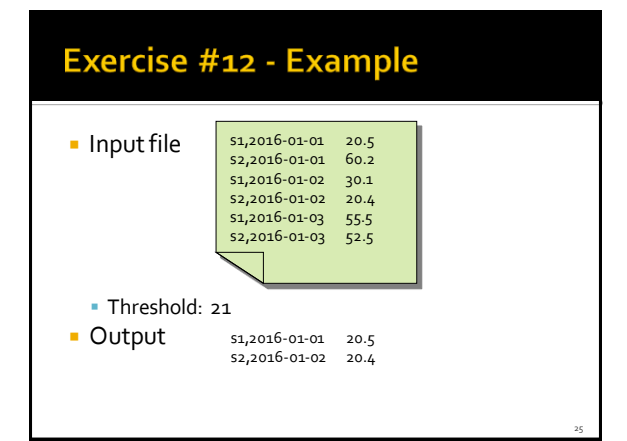

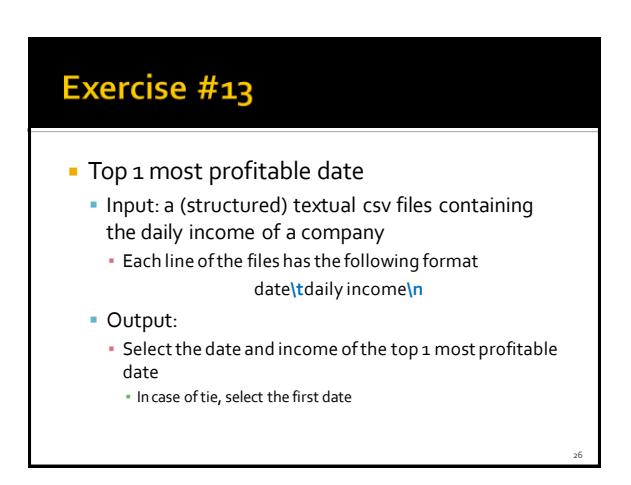

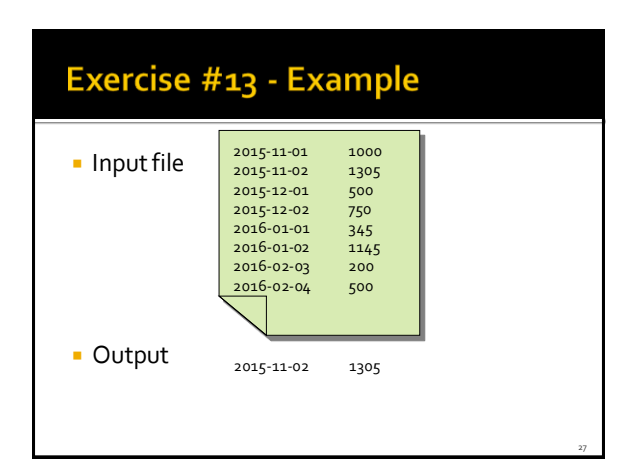

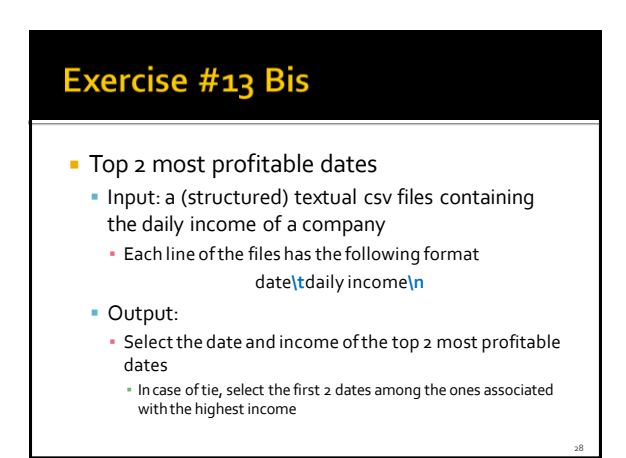

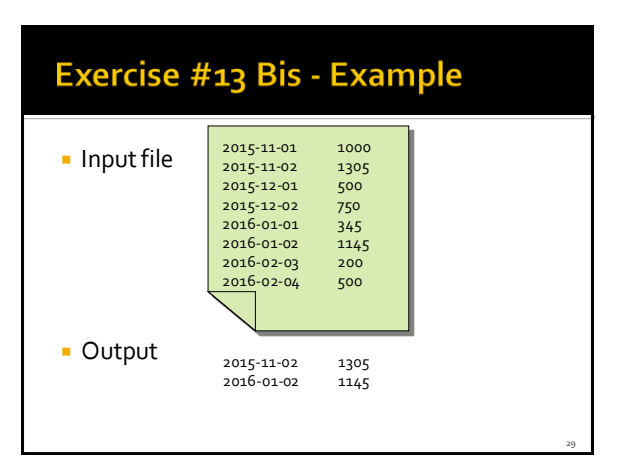

- **Dictionary** 
	- Input: a collection of news (textual files)
	- **Output:** 
		- List of distinct words occurring in the collection

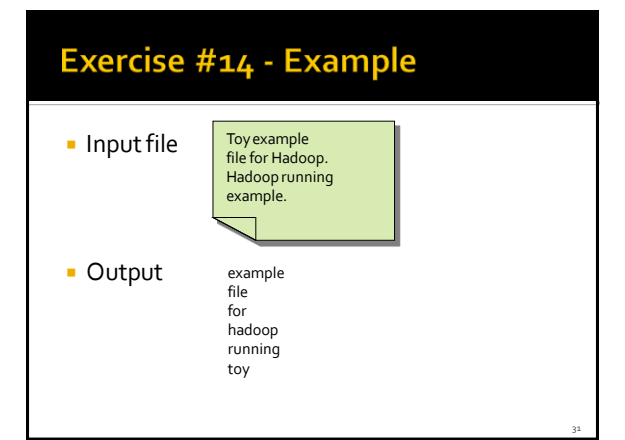

#### Exercise #15

- **Dictionary Mapping word integer** 
	- Input: a collection of news (textual files)
- Output:
	- **EXECT:** List of distinct words occurring in the collection associated with a set of unique integers
	- Each word is associated with a unique integer (and viceversa)

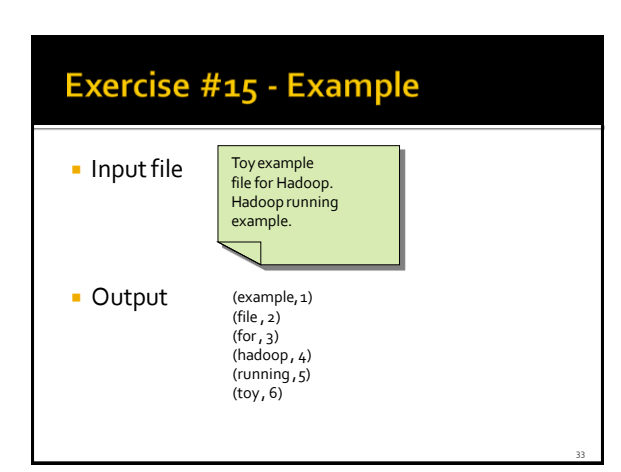

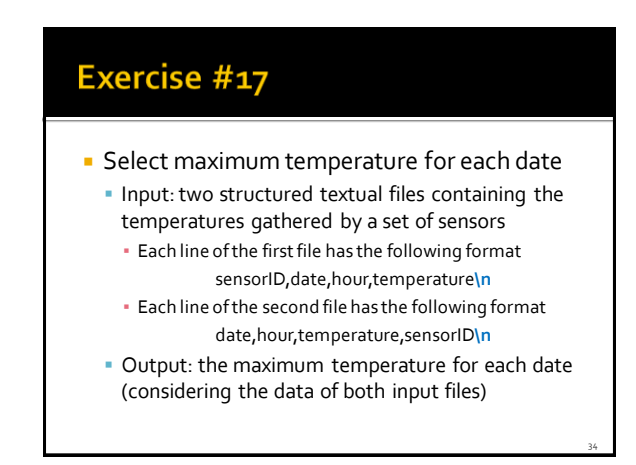

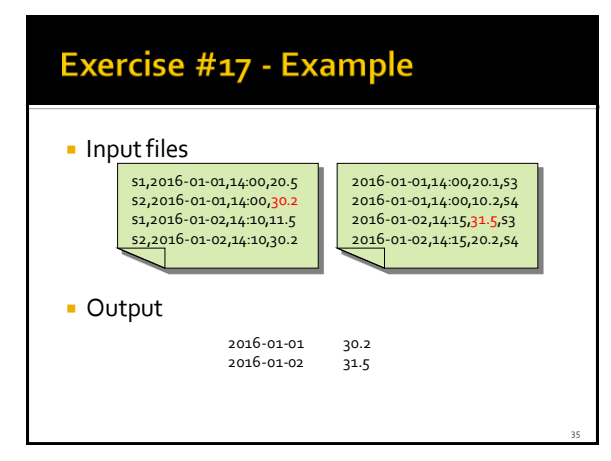

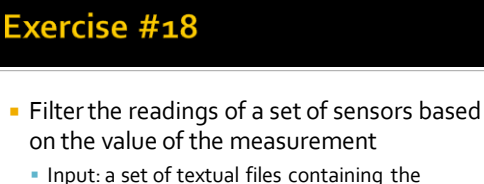

temperatures gathered by a set of sensors ▪ Each line of the files has the following format

sensorID,date,hour,temperature**\n**

Output:

▪ The lines of the input files associated with a temperature value greater than 30.0

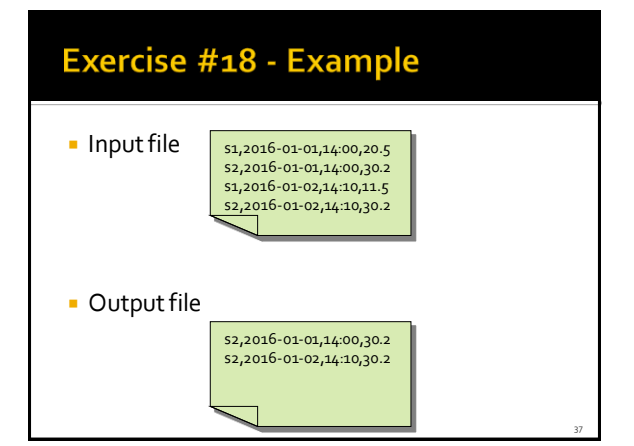

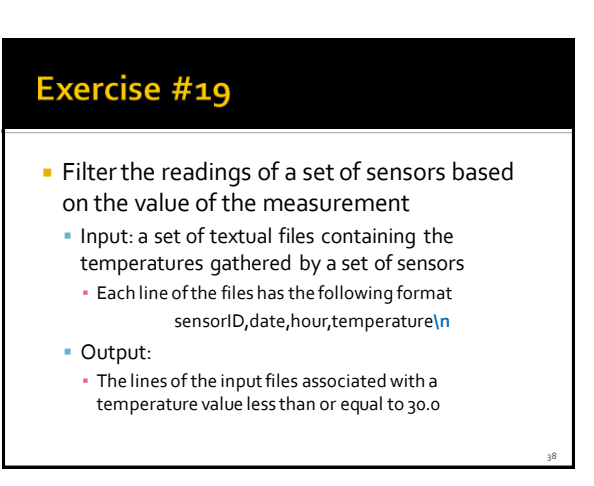

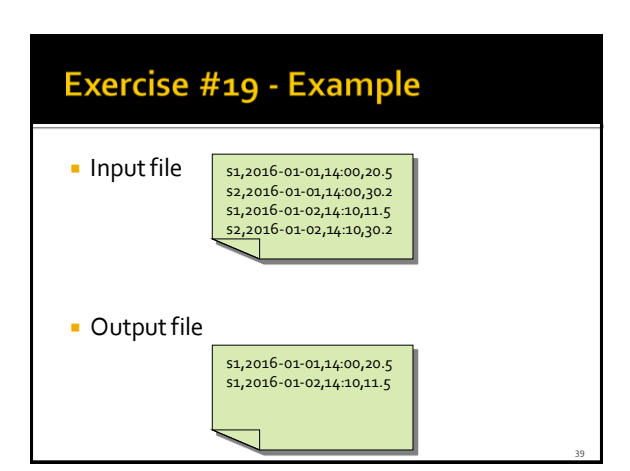

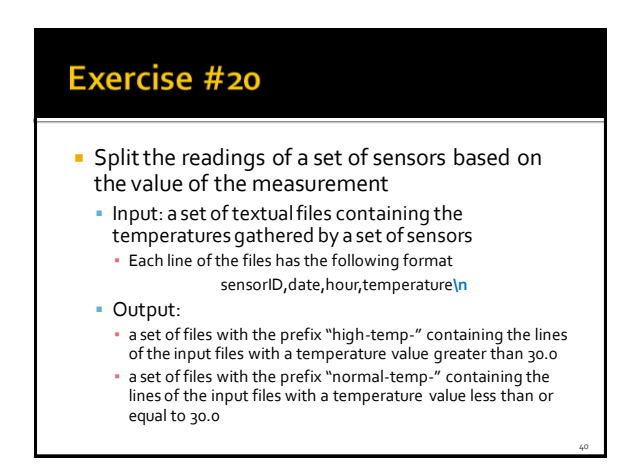

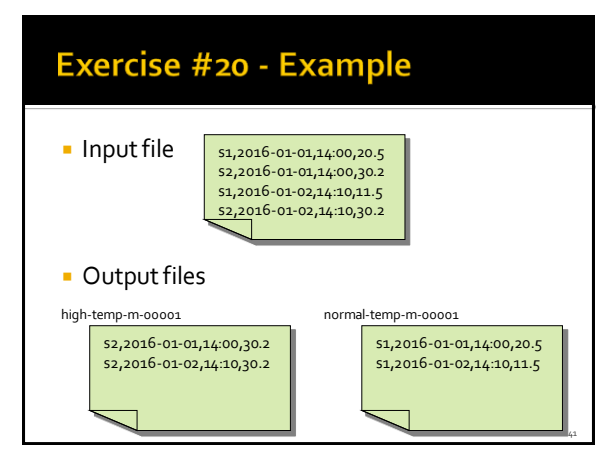

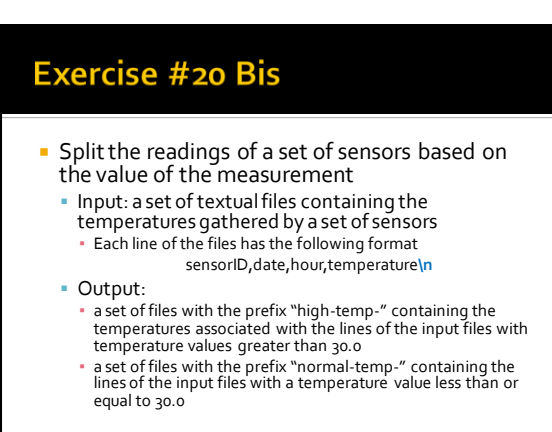

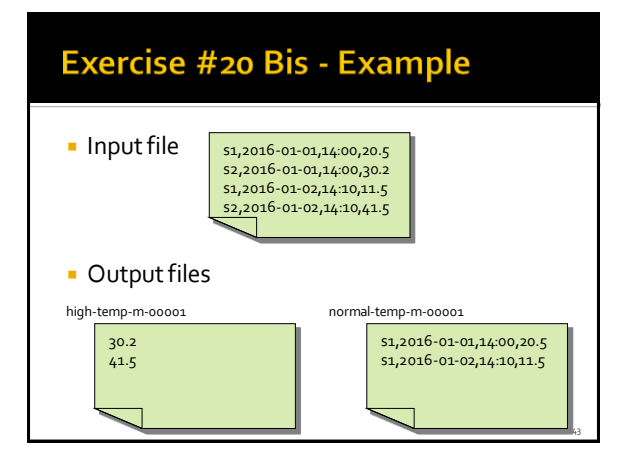

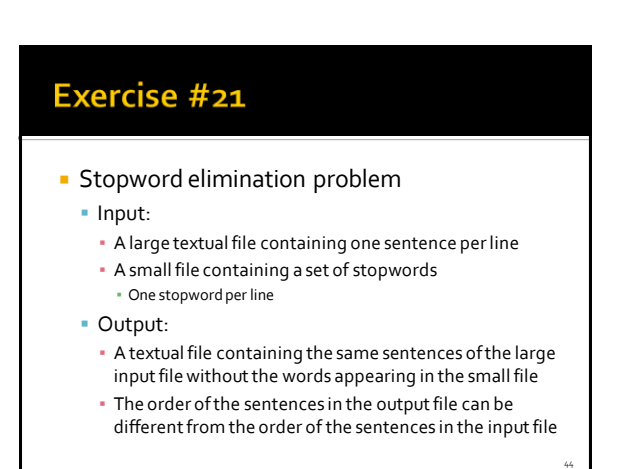

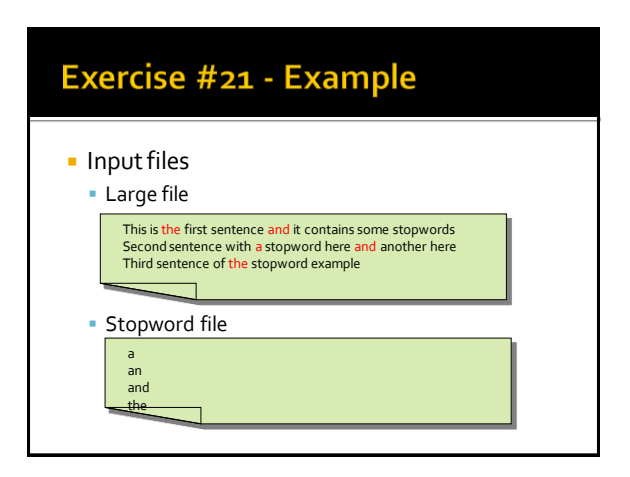

# Exercise #21 - Example **Output file** This is first sentence it contains some stopwords Second sentence with stopword here another here Third sentence of stopword example

#### Exercise #22

- **Friends of a specific user** 
	- · Input:
		- A textual file containing pairs of users (one pair per line)
			- Each line has the format
				- · Username1,Username2
			- **Each pair represents the fact that Username1 is friend of Username2** (and vice versa)
		- One username specified as parameter by means of the command line
	- Output:
		- The friends of the specified username stored in a textual file ▪ One single line with the list of friends

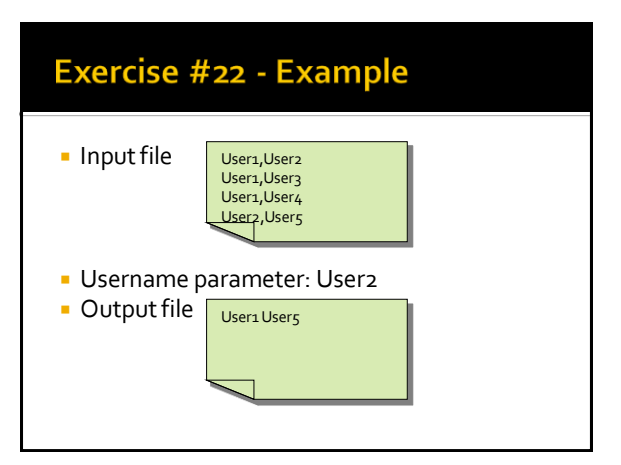

- **Potential friends of a specific user** 
	- · Input:
		- A textual file containing pairs of users (one pair per line)
			- Each line has the format · Username1,Username2
			-
		- Each pair represents the fact that Username1 is friend of Username2 (and vice versa) ▪ One username specified as parameter by means of the command
		- line
	- **Output:** 
		- The potential friends of the specified username stored in a textual file ▪ One single line with the list of potential friends
		- **•** User1 is a potential friend of User2 if they have at least one friend in common

49

53

#### Exercise #23 - Example User1, User2 **Input file** User1, User3 User<sub>4</sub>, User<sub>4</sub> User2,User3 User2,User4 User2,User5<br>**User5,**User6 **-** Username parameter: User2 **Output file** User1 User3 User4 User6

#### Exercise #23 Bis

- **Potential friends of a specific user** 
	- Solve problem #23 by removing the friends of the specified user from the list of its potential friends

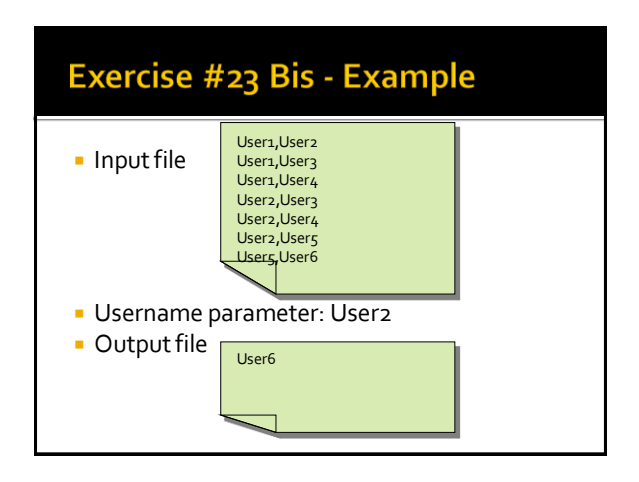

#### Exercise #24

- **Compute the list of friends for each user** 
	- **Input:** 
		- A textual file containing pairs of users (one pair per line)
			- Each line has the format
			- · Username1,Username2
			- **Each pair represents the fact that Username1 is friend of** Username2 (and vice versa)
	- Output:
		- A textual file containing one line for each user. Each line contains a user and the list of its friends

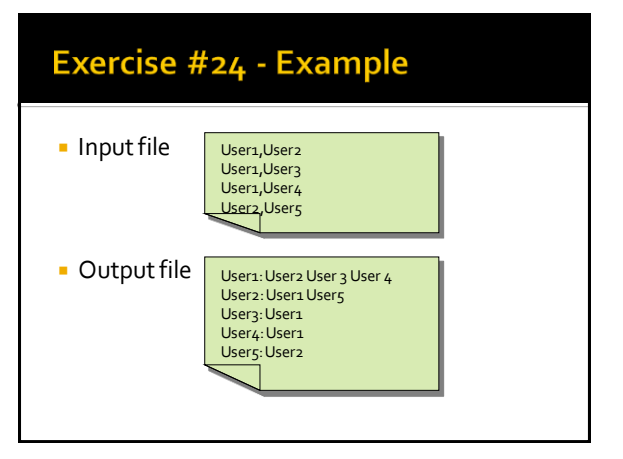

- **Compute the list of potential friends for each** user
	- · Input:
		- A textual file containing pairs of users (one pair per line)
			- **Each line has the format**<br>• Usernamen Username
			-
			- Username1,Username2<br>• Each pair represents the fact that Username1 is friend of Username2<br>(and vice versa)
	- Output:
		- A textual file containing one line for each user with at least one potential friend. Each line contains a user and the list of its potential friends
		- **·** User1 is a potential friend of User2 if they have at least one friend in common

55

#### Exercise #25 - Example User1, User2 **Input file** User1, User3 User<sub>4</sub> User2,User3 User2,User4 User2,User5 User5,User6 Output file User1: User2 User3 User4 User5 User2: User1 User3 User4 User6<br>User3: User1 User2 User4 User5 User4: User1 User2 User3 User5 Users: User1 User3 User4 User6: User2

#### Exercise #26

- **Word (string) to integer conversion** 
	- **Input:** 
		- A large textual file containing a list of words per line
		- The small file dictionary.txt containing the mapping of each possible word appearing in the first file with an integer. Each line contain the mapping of a word with an integer and it has the following format
		- Word**\t**Integer**\n**
	- Output:
		- A textual file containing the content of the large file where the appearing words are substituted by the corresponding integers

# Exercise #26 - Example

**Input files** 

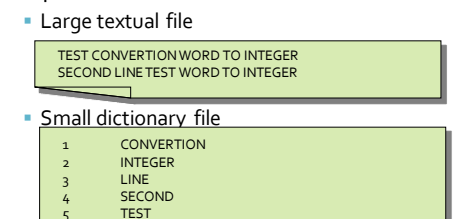

#### Exercise #26 - Example

**Output file** 

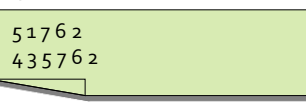

# Exercise #27

#### **Categorization rules**

6 TO **WORD** 

#### **Input:**

- A large textual file containing a set of records
	- Each line contains the information about one single user
	- Each line has the format
	- UserId,Name,Surname,Gender,YearOfBirth,City,Education
- A small file with a set of business rules that are used to assign each user to a category
	- Each line contains a business rule with the format Gender=<value> and YearOfBirth=<value> -> Category
	-
	- Rules are mutually exclusive

#### Output:

- **One record for each user with the following format** 
	- The original information about the user plus the category assigned to the user by means of the business rules
	- Since the rules are mutually exclusive, there is only one rule applicable for each user
	- If no rules is applicable/satisfied by a user, assign the user to the "Unknown" category

61

65

#### Exercise #27 - Example **Users** User#1,John,Smith,M,1934,New York,Bachelor User#2,Paul,Jones,M,1956,Dallas,College User#3,Jenny,Smith,F,1934,Philadelphia,Bachelor User#4,Laura,White,F,1926,New York,Doctorate Business rules Gender=M and YearOfBirth=1934 -> Category#1 Gender=M and YearOfBirth=1956 -> Category#3 Gender=F and YearOfBirth=1934 -> Category#2 Gender=F and YearOfBirth=1956 -> Category#3

# Exercise #27 - Example

#### Output

User#1,John,Smith,M,1934,New York,Bachelor,Category#1 User#2,Paul,Jones,M,1956,Dallas,College,Category#3 User#3,Jenny,Smith,F,1934,Los Angleses,Bachelor,Category#2 User#4,Laura,White,F,1926,New York,Doctorate,Unknown

# Exercise #28

#### **• Mapping Question-Answer(s)**

- **Input:** 
	- A large textual file containing a set of questions
		- **Each line contains one question**
		- Each line has the format
		- QuestionId,Timestamp,TextOfTheQuestion
	- A large textual file containing a set of answers
		- **Each line contains one answer**
		- Each line has the format
			- AnswerId,QuestionId,Timestamp,TextOfTheAnswer

#### Exercise #28

- **Output:** 
	- One line for each pair (question,answer) with the following format
		- QuestionId,TextOfTheQuestion, AnswerId,TextOfTheAnswer

# Exercise #28 - Example **Questions** Q1,2015-01-01,What is ..? Q2,2015-01-03,Who invented .. Answers A<sub>1</sub>, Q<sub>1</sub>, 2015-01-02, It is .. A2,Q2,2015-01-03,John Smith A3,Q1,2015-01-05,I think it is ..

# Exercise #28 - Example

**- Output** 

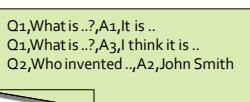

# Exercise #29 **User selection** Input:

- A large textual file containing a set of records
	- Each line contains the information about one single user
	- Each line has the format
	- UserId,Name,Surname,Gender,YearOfBirth,City,Education
- A large textual file with pairs (Userid, MovieGenre) ▪ Each line contains pair Userid, MovieGenre with the format
	- Userid,MovieGenre
	- It means that UserId likes movies of genre MovieGenre

# Exercise #29

- Output:
	- One record for each user that likes both Commedia and Adventure movies

69

- Each output record contains only Gender and YearOfBirth of a selected user ▪ Gender,YearOfBirth
- Duplicate pairs must not be removed

#### Exercise #29 - Example **Users** User#1,John,Smith,M,1934,New York,Bachelor User#2,Paul,Jones,M,1956,Dallas,College User#3,Jenny,Smith,F,1934,Philadelphia,Bachelor **Likes** User#1,Commedia User#1,Adventure User#1,Drama User#2,Commedia User#2,Crime User#3,Commedia User#3,Horror User#3,Adventure

#### Exercise #29 - Example

Output

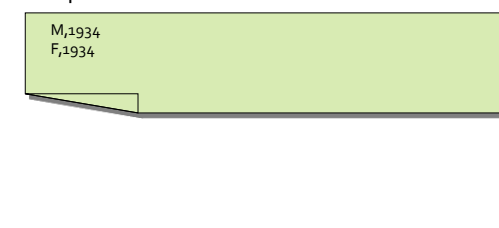